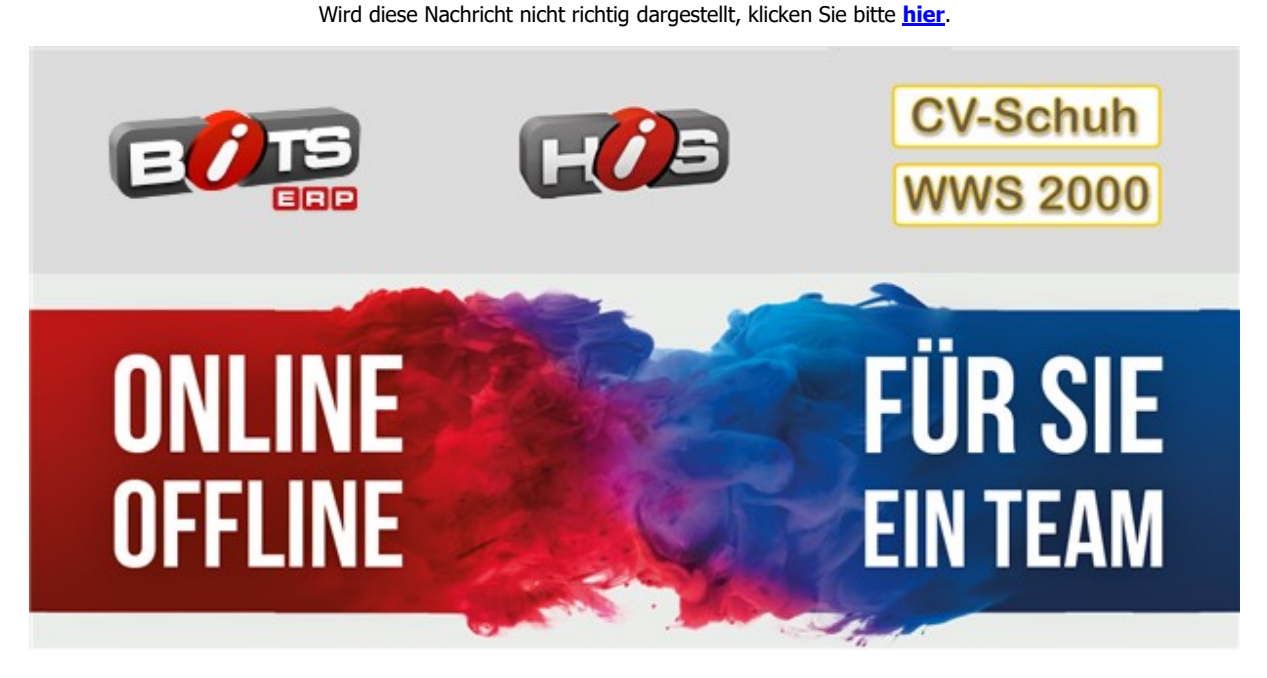

# **Konfiguration der Mehrwertsteuersätze zum 01.01.2021 in BITS**

Sehr geehrte BITS-Anwender,

ab dem 01.01.2021 treten wieder die Mehrwertsteuersätze in Kraft, die vor der temporären Senkung vom 01.07.2020 bis zum 31.12.2020 galten. Der "reguläre" MwSt.-Satz wird von 16% auf 19%, der "ermäßigte" von 5% auf 7% erhöht. Die Grundlage für unser Schreiben fußt auf der Rücksprache mit Steuerberatern, Dozenten und auf den BMF-Schreiben: III C 2 - S 7030/20/10009 :004 und BStBl I S. 584. Wir haben in diesem Dokument nach bestem Wissen und Gewissen alle relevanten Punkte und Optionen zur Umstellung zusammengefasst, müssen aber mit Nachdruck darauf hinweisen, dass es sich hierbei lediglich um eine Einschätzung handeln kann und nicht um eine rechtsverbindliche Aussage.

Bitte lesen Sie das folgende Dokument aufmerksam durch und nehmen Sie die notwendigen Einstellungen am System selbstständig vor.

- **1.** Ausweisung der korrekten MwSt.
- **2.** Umstellung des Haupt-Rechners
- **3.** Ausweisung der korrekten MwSt. an den Kassen

**4.** Ausweisung der korrekten MwSt. auf weiteren Dokumenten bspw. Rechnungen und Gutschriften

- **5.** Übergabe der korrekten MwSt. an die Finanzbuchhaltung
- **6.** Externe und Dispo-PCs
- **7.** Inventuraufnahme-Geräte und MDEs
- **8.** Deaktivierung der Senkung des Verkaufspreises während des Kassiervorgangs
- **9.** Rückgabe von Waren
- **10.** Ausstellen von Gutscheinen
- **11.** Online-Shops

# **Zu 1. Ausweisung der korrekten MwSt.**

Steuerrelevante Vorgänge sind ab dem 01.01.2021 wieder mit den ab dann gültigen Mehrwertsteuersätzen zu buchen. Auf Dokumenten sind diese auszuweisen und in den Datenbanken zu speichern.

# **Zu 2. Umstellung des Haupt-Rechners**

Fast alle BITS-Anwender nutzen den kostenlosen Service, ihre Daten automatisiert in unser Rechenzentrum in Aschaffenburg zu übertragen. Sofern dies bei Ihnen der Fall ist, übernehmen wir für Sie die Anpassung der Mehrwertsteuersätze. Ihrerseits ist kein Handlungsbedarf erforderlich. Sollten Sie Ihr BITS noch nicht bei uns im Rechenzentrum spiegeln, möchten wir Ihnen anbieten, dies kurzfristig für Sie einzurichten, sodass auch Sie keine manuelle Anpassung der MwSt.- Sätze vornehmen müssen.

BITS-Anwender, welche die Daten nicht in unserem Rechenzentrum spiegeln möchten, müssen die Änderung in BITS manuell vornehmen.

Eine Anleitung finden Sie hier: [Umstellung des Haupt-Rechners](http://148335.43251.eu1.cleverreach.com/c/35110677/7601d00e456-qlde8l)

## **Zu 3. Ausweisung der korrekten MwSt. an den Kassen**

Der MwSt.-Satz wird aus BITS automatisiert an die Kassen übertragen. An der Kasse müssen somit keine Änderungen vorgenommen werden.

## **Zu 4. Ausweisung der korrekten MwSt. auf weiteren Dokumenten bspw. Rechnungen und Gutschriften**

Gegebenenfalls erstellen Sie weitere Dokumente in BITS, auf welchen die MwSt. ausgewiesen wird. Hierunter fallen bspw.:

- Rechnungen aus dem Versandprogramm Order Cockpit
- Gutschriften aus dem Versandprogramm Order Cockpit
- Querrechnung zwischen Lokationen unterschiedlicher Firmen / Mandanten

Alle Dokumente greifen auf die in BITS zentral gespeicherten MwSt.-Sätze zurück. Es ist Ihrerseits keine Änderung erforderlich.

## **Zu 5. Übergabe der korrekten MwSt. an die Finanzbuchhaltung**

Dieser Abschnitt ist für Sie nur interessant, wenn Sie Kassenabschlüsse aus BITS automatisch an eine Finanzbuchhaltungssoftware übergeben.

Sofern Sie den Export von finanzbuchhalterisch relevanten Daten in Ihr FiBu-System (z.B. DATEV) nutzen, müssen Sie den FiBu-Export gemäß der Anleitung gegebenenfalls konfigurieren.

#### [Konfiguration FiBu](http://148335.43251.eu1.cleverreach.com/c/35110678/7601d00e456-qlde8l)

#### **Zu 6. Externe und Dispo-PCs**

Der MwSt.-Satz wird aus BITS automatisiert übertragen. Es müssen keine Änderungen vorgenommen werden.

#### **Zu 7. Inventuraufnahme-Geräte und MDEs**

Es genügt eine "normale" Datenübertragung. Eine Konfiguration oder ein Update ist an den Geräten selbst nicht erforderlich.

#### **Zu 8. Deaktivierung der Senkung des Verkaufspreises während des Kassiervorgangs**

Gegebenenfalls hatten Sie sich dazu entschieden, die temporäre Senkung der MwSt. an den Endkunden, mittels einer Preisänderung an der Kasse weiterzugeben. Vermutlich möchten Sie diese Reduzierung mit Umstellung auf den MwSt.- Satz von 19 Prozent wieder deaktivieren.

[Anleitung zum Deaktivieren des Filialrabatts](http://148335.43251.eu1.cleverreach.com/c/35110684/7601d00e456-qlde8l)

#### **Zu 9. Rückgabe von Waren**

Für zurückgegebene Ware wird der zum Verkaufszeitpunkt gültige MwSt.-Satz verwendet.

Wir haben das Programm dahingehend geändert, dass bei Rücknahmen nach dem Datum des ursprünglichen Verkaufs gefragt und so der gültige MwSt.-Satz ermittelt wird. Diese Logik gilt für alle drei möglichen Fälle:

- Verkauf fand nach dem 01.01.2021 statt
- Verkauf fand zwischen dem 01.07.2020 und dem 31.12.2020 statt
- Verkauf fand vor dem 01.07.2020 statt

## **Zu 10. Ausstellen von Gutscheinen**

Bei der Ausgabe eines Gutscheins sind ab dem 01.01.2021 keine Besonderheiten zu berücksichtigen. Aus kaufmännischer Sicht empfiehlt sich die Nutzung des Mehrzweckgutscheins statt eines Einzweckgutscheins.

#### **Zu 11. Online-Shops**

Gegebenenfalls ist in Ihrem Online-Shop ebenfalls eine Änderung durchzuführen. Anbei exemplarisch eine Anleitung der Anpassung für einen Shopware-Shop.

[Anleitung Anpassung Shopware](http://148335.43251.eu1.cleverreach.com/c/35110685/7601d00e456-qlde8l)

"Die Zukunft hängt davon ab, was wir heute tun." - Mahatma Gandhi

Für die gute Zusammenarbeit und das entgegengebrachte Vertrauen in uns und unsere Arbeit bedanken wir uns herzlich.

Gesundheit, Glück, Zufriedenheit und viele schöne Momente sollen im neuen Jahr Ihr Wegbegleiter sein.

Viele Grüße Ihr Team der Brandt-Retail-Gruppe

Wenn Sie diese E-Mail nicht mehr empfangen möchten, können Sie diese **[hier](http://148335.43251.eu1.cleverreach.com/rmftlp.php?cid=703850&mid=7646018&h=703850-7601d00e456-qlde8l)** kostenlos abbestellen.

Brandt Software-Produkte GmbH Dr. Björn Brandt Benzstr. 2a 63741 Aschaffenburg Deutschland

+49 6021 4986-0 info@brandt-software-produkte.de www.brandt-software-produkte.de CEO: Dr. Björn Brandt, Dipl.-Ing. Torsten Hahn; Einzelprokura: Jennifer Brandt, M. Sc. Register: 63741 Aschaffenburg HRB 3516 Tax ID: DE 132 100 466 Fax: +49 6021 4986-12

Haftungshinweis:

Trotz sorgfältiger inhaltlicher Kontrolle übernehmen wir keine Haftung für die Inhalte externer Links. Für den Inhalt der verlinkten Seiten sind ausschließlich deren Betreiber verantwortlich.

Disclaimer:

An allen Webseiten inklusive, Layout, Quelltext, Software und deren Inhalte besitzen die Brandt Software-Produkte GmbH der der jeweils angegebene Anbieter oder Hersteller das Urheberrecht und sonstige Schutzrechte.

Das Verbreiten von Verleumdungen, ruf- oder geschäftsschädigenden Äußerungen, Inhalten mit werbendem Charakter, sowie von Beiträgen illegalen Inhalts ist untersagt. Die Brandt Software-Produkte GmbH behält sich vor, entsprechende Inhalte jederzeit zu löschen und Mitglieder von der Nutzung der Community auszuschließen.

Das Abrufen, Kopieren, Abspeichern und das Be- und Umarbeiten der Webseiten, deren Inhalte oder mit den Darstellungswerkzeugen generierten oder angezeigten Ergebnisse, im Ganzen oder in Teilen, darf allein zum privaten, nicht kommerziellen Gebrauch vorgenommen werden. Urheberrechtshinweise und Markenbezeichnungen dürfen weder verändert noch beseitigt werden.

Alle darüber hinausgehende Handlungen bedürfen einer vorherigen schriftlichen Genehmigung durch die Brandt Software-Produkte GmbH.

Der Abruf der bereitgehaltenen Informationen darf nur in einer Art und Weise geschehen, der die Nutzung des Online-Angebots der Brandt Software-Produkte GmbH durch die übrigen Besucher nicht beeinträchtigt

Die Einrichtung eines Hyper- und eines Inline-Links von anderen Webseiten auf eine der zu diesem Online Angebot gehörenden Webseiten, ohne vorherige schriftliche Zustimmung der Brandt Software-Produkte GmbH, wird ausdrücklich untersagt. Insbesondere ist es unzulässig, die zu diesem Online-Angebot gehörenden Webseiten oder deren Inhalte mittels eines Hyperlinks in einem Teilfenster (Frame) einzubinden oder darzustellen.

Die Brandt Software-Produkte GmbH versichert Ihnen, dass Ihre persönlichen Daten mit der größten Sorgfalt und unter Einhaltung der entsprechenden Gesetze erhoben, gespeichert und behandelt werden.